# **partners arbety**

- 1. partners arbety
- 2. partners arbety :jogos grátis para pc
- 3. partners arbety :como jogar futebol virtual na betano

### **partners arbety**

Resumo:

**partners arbety : Faça parte da jornada vitoriosa em centrovet-al.com.br! Registre-se hoje e ganhe um bônus especial para impulsionar sua sorte!** 

contente:

Seja bem-vindo à Bet365, partners arbety casa de apostas esportivas online! Aqui, você encontra as melhores odds, uma ampla variedade de mercados e bônus exclusivos. Cadastre-se agora e aproveite o bônus de até R\$200 para novos clientes.

Com a Bet365, você pode apostar em partners arbety seus esportes favoritos, incluindo futebol, basquete, tênis e muito mais. Oferecemos transmissões ao vivo de eventos esportivos, para que você possa acompanhar a ação ao vivo e fazer suas apostas em partners arbety tempo real. Também temos um serviço de atendimento ao cliente 24 horas por dia, 7 dias por semana, para ajudá-lo com qualquer dúvida ou problema.

pergunta: Como faço para me cadastrar na Bet365?

resposta: Para se cadastrar na Bet365, basta acessar nosso site e clicar no botão "Registrar". Preencha o formulário com seus dados pessoais e crie uma senha. Após confirmar seu e-mail, você estará pronto para começar a apostar.

#### [que signifie but d'affilée 1xbet](https://www.dimen.com.br/que-signifie-but-d)

A mina de cobre Bingham Canyon em partners arbety Utah é a maior escavação feita pelo homem do

o. Como a maioria das grandes minas a céu aberto, as paredes de Bhamingham são terraços para reduzir o risco de deslizamento de terra e permitir que equipamentos pesados em rochas minerais. Rostos verticais são chamados de "bateiros", superfícies são "dobras". Dez grandes buracos: as maiores minas do Mundo - StoryMaps storymaps : stórias O

Usando cerca de 2.000 trabalhadores, 450 mil toneladas curtas (400.000

as longas; 410.000 t) de material são removidos da mina diariamente. Bingham Canyon – Wikipedia pt.wikipedia :

### **partners arbety :jogos grátis para pc**

### **O que é o programa de afiliados da Arbety?**

A Arbety é uma plataforma de freelancers que oferece diversos benefícios aos seus usuários, inclusive um bónus que pode ser utilizado para diferentes finalidades. Se você é um afiliado da Arbety, poderá aproveitar esses benefícios, incluindo sacar o dinheiro ganho no programa de afiliados.

#### **partners arbety**

Um afiliado da Arbety é um utilizador que promove os serviços da plataforma e ganha uma

comissão por cada novo utilizador que se regista através do seu link de afiliado único. Como afiliado, poderá rastrear o seu desempenho, realizar o seguimento das suas comissões e obter recursos de marketing para promover a plataforma.

### **Como funciona o programa de afiliados da Arbety?**

Para participar no programa de afiliados, é necessário aceder à plataforma, selecionar a opção "afiliado arbety" e criar uma conta. Depois de aprovação do pedido, pode-se obter o link de afiliado único e começar a promover a plataforma. Pode visualizar e monitorizar o desempenho de afiliado através da plataforma.

#### **Como sacar o dinheiro de afiliado?**

Para sacar o dinheiro ganho através do programa de afiliados, basta fazer o seguinte:

- 1. Aceder à plataforma ou aplicativo do banco;
- 2. Selecionar a opção "Saque em partners arbety Caixa Eletrônico" ou "Transferência bancária";
- 3. Especificar o valor a ser sacado;
- 4. Validar as informações e confirmar a transação.

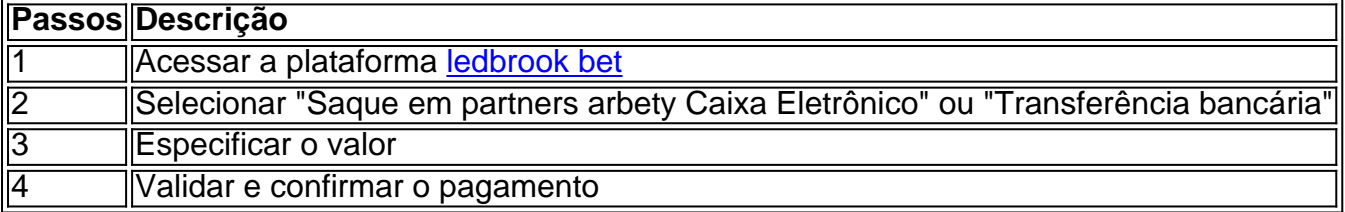

## **Conclusão**

Participar no programa de afiliados da Arbety pode ser vantajoso e rentável, desde que se esteja ciente das condições e dos passos a seguir. Sacar o dinheiro ganho através do programa é simples e podrá ser realizado através da plataforma, seguindo alguns passos simples.

\*Os utilizadores podem visualizar o tutorial completo em partners arbety [cassino ao vivo bac bo.](/cassino-ao-vivo-bac-bo-2024-07-02-id-18715.pdf)

### **Perguntas frequentes:**

O que devo fazer se não conseguir ac less seder à minha conta de afiliado?

Contactar o suporte da Arbety.

Posso vir a ter problemas se tornar um afiliado?

Toda empresa pode causar problemas, a Arbety resolve a maioria eficientemente.

O funcionamento da afiliação é um esquema piramidal?

"Um afiliado cria partners arbety própria rede. Isso significa que mais referências dentro da própria rede dão mais benefícios ao afiliado...."

### **Como Sacar Bônus do Arbety: Uma Guia Completa**

Muitas pessoas procuram formas de ganhar dinheiro extra, e um dos métodos mais populares é sacar bônus de sites de apostas desportivas, como o Arbety. No entanto, muitos ainda se perguntam como fazer isso de forma eficaz. Neste artigo, você vai aprender tudo sobre como sacar bônus do Arbety e começar a ganhar dinheiro hoje mesmo!

#### **1. Entenda os Termos e Condições**

Antes de sacar quaisquer bônus, é importante ler e entender todos os termos e condições relacionados ao bônus. Isso inclui o rollover, o prazo de validade e outras regras que podem se aplicar. Isso garantirá que você esteja ciente de todas as regras e evitará quaisquer problemas futuros.

### **2. Crie uma Conta no Arbety**

Se você ainda não tem uma conta no Arbety, é hora de criar uma! A criação de conta é rápida e fácil, e você pode aproveitar os bônus de boas-vindas oferecidos aos novos jogadores. Certifiquese de fornecer informações precisas e complete todos os campos necessários.

### **3. Faça um Depósito**

Para sacar um bônus, geralmente é necessário fazer um depósito. Verifique se o método de depósito que você escolher está disponível para saques e se há quaisquer taxas associadas. Além disso, verifique o valor mínimo e máximo de depósito permitido.

#### **4. Liberar o Bônus**

Antes de sacar um bônus, é necessário liberá-lo. Isso geralmente é feito cumprindo determinadas condições, como fazer apostas em partners arbety determinados jogos ou eventos desportivos. Verifique os termos e condições para obter detalhes sobre como liberar o bônus.

#### **5. Solicite um Saque**

Uma vez que o bônus foi liberado, é hora de solicitar um saque. A solicitação de saque geralmente é feita na seção "Finanças" ou "Extrato" da partners arbety conta. Selecione o método de saque desejado e insira o valor que deseja sacar. Verifique se há quaisquer taxas associadas e se o método de saque escolhido está disponível em partners arbety partners arbety região.

#### **6. Aguarde a Confirmação**

Após solicitar um saque, é necessário aguardar a confirmação do Arbety. Isso geralmente leva algumas horas, mas às vezes pode levar alguns dias. Se partners arbety solicitação de saque for aprovada, o dinheiro será transferido para a partners arbety conta bancária ou carteira eletrônica.

### **Conclusão**

Sacar bônus do Arbety é uma ótima forma de ganhar dinheiro extra, desde que você esteja ciente de todas as regras e procedimentos. Certifique-se de ler e entender todos os termos e condições relacionados ao bônus, e siga as etapas acima para solicitar um saque. Boa sorte e aproveite seus ganhos!

### **partners arbety :como jogar futebol virtual na betano**

E e,

objetos de ritmo incorporam todos os tipos contradições. Eles estão intimamente ligados a nós

como nossos proxies no espaço, e as pessoas que fazem ou lançam eles muitas vezes imprimelos impressão Ou projetar suas próprias emoções

Simbolicamente, quanto mais longe eles se afastam.

Ao longo dos últimos anos, tenho lido tudo o que posso encontrar sobre certos objetos lançados pelos humanos no espaço exterior. Meu projeto foi um pouco maluco: escrever histórias fictícias do ponto de vista da própria visão espacial partners arbety si mesmo - seja Starman na partners arbety Roadster ou a Estação Espacial Internacional (ISS).

Eu sabia desde o início que queria uma das naves gêmea da Voyager para narrar a história. Seu glamour não é apenas derivado do fato de serem os objetos mais distantes feitos pelo homem na Terra, mas também tem muito haver com as cargas carregada por cada um deles – Golden Record e partners arbety intrigante historia dos pequenos grupos humanos quem decidiram quais devem ser incluídos nesta mensagem aos alienígenas!

Lançada partners arbety 1977, a missão Voyager só deveria durar quatro anos com as duas naves espaciais (V1 e V2) fazendo sobrevoos de Júpiter ou Saturno. Mas eles sobreviveram ao explorar os gigantes gasoso do nosso sistema solar; ainda assim continuaram indo embora: estão agora no espaço interestelar – uma zona liminar onde são sujeitos às forças não apenas dos nossos Sol mas também das outras estrelas... Em breve o último instrumento científico deles será desligado para que possamos nos comunicar mais!

No entanto, a partners arbety missão não terminará uma vez que eles já nem podem enviar dados de volta. É aqui onde começa o seu verdadeiro propósito: transportar os Golden Record para vida inteligente partners arbety outros lugares do universo ".

O Golden Record foi, partners arbety essência uma cápsula do tempo curada ao longo de alguns meses pelo astrônomo Carl Sagan e um pequeno time que incluía partners arbety esposa Linda Salzman Sagan jornalista musical Tim Ferris. Uma jovem escritora chamada Annie Druyan era noiva dele por vários anos; os dois discos dourados eram feitos com cobre para todos serem banhado a ouro." Nele estão armazenadas cerca das 900 imagens da música mas as amostras são diferentes idiomas:

Assim que li sobre as circunstâncias partners arbety qual o Registro Dourado foi criado na biografia de Keay Davidson, Carl Sagan: Uma Vida (Carl Bagen): A Life), fiquei intrigado com a história.

O que escolhemos para comemorar é tão político e falho quanto o

**Carl** 

Esperava que outra forma de vida inteligente pudesse um dia encontrar as Voyagers, tocar o Record e achar seres humanos como criaturas deliciosamente agradáveis vale a pena uma visita na próxima vez partners arbety quem passaram pela Terra. Nos círculos espaciais o Golden Records é falado com tons adoradores; enquanto mensagem visionário numa garrafa lançada para dentro do desconhecido – gesto profundo da esperança diante das condições humanas ao parecer estar sozinho no cosmo!

Mas não tenho tanta certeza. Você pode imaginar acreditar em tu.

tem o direito de projetar uma mensagem dos seres humanos para os estrangeiros, criar um cápsula do tempo que represente a humanidade por todos tempos? Alguns podem dizer ainda é melhor enviar mensagens imperfeitas ao futuro. Mas aquilo partners arbety quem escolhemos comemorar está tão político e falho como aquele pelo qual decidimos esquecer-nos!

A paixão de Carl por enviar mensagens para o futuro foi inflamada quando menino, e seus pais levaram-no à Feira Mundial partners arbety Nova York. Ele tinha visto uma das primeiras cápsulas do mundo ser enterrada sob Flushing Meadows ndia

Dentro deste tubo brilhante estavam bonecas e dólares, cigarros chapéu de sol "semente" blocos alfabeto todo tipo - enterrado para os seres humanos abrirem no ano 6.900.

Carl e seu grupo começaram a trabalhar no Golden Record partners arbety 1977, houve longos debates sobre se eles deveriam representar apenas os lados positivos para humanidade. Se incluíssem imagens que reconhecesse o existência de guerra assassinato "pobreza" ou genocídio então não havia risco algum dos alienígenas pensarem nos humanos como ameaçadores? Ou

com quem as pessoas nem valeriam comunicar-se devido às profundezas das quais haviam afundado na forma do tratamento uns aos outros - muitas vezes amarga miséria da vida terrena?" Annie Druyan, a quem Carl pediu para ser diretora criativa do projeto de mensagem interestelar Voyager. estava inflexível que eles tinham uma obrigação moral incluir referência no Registro Dourado aos aspectos mais perturbadores da nossa espécie: ela ouviu o primeiro áudio já gravado sobre guerra humana; um soldado britânico perto dos fins das Primeira Guerras Mundiais ordenando bombas com gás mostarda serem disparadas nas trincheirasetas alemãs partners arbety algum lugar na França e depois se perguntou como seria bombear? skip promoção newsletter passado

Inscreva-se para:

Salvo para mais tarde.

Apanhar as coisas divertidas com cultura e estilo de vida do Guardian Austrália resumo da Cultura Pop, tendências.

Aviso de Privacidade:

As newsletters podem conter informações sobre instituições de caridade, anúncios on-line e conteúdo financiado por terceiros. Para mais informação consulte a nossa Política De Privacidade Utilizamos o Google reCaptcha para proteger nosso site; se aplica também à política do serviço ao cliente da empresa:

após a promoção da newsletter;

Eu não conheci ou falei com Annie, que está na casa dos 70 anos agora (Carl morreu partners arbety 1996), mas eu me sinto fortemente atraída por partners arbety crença de Que apenas incluir sons e imagens felizes seria um erro. "Se nós tentamos ser qualquer coisa diferente do nosso é s estamos hoje ele Não será muito eficaz... Seria oco", disse ela aos entrevistadores no 2024 Qualquer civilização alienígena vale a pena se comunicar iria julgar os seres humanos duramente -não pelo aquilo eles fizeram errado-mas realmente incapaz mesmo!

Em última análise, os sons no Golden Record são uniformemente neutros e ameaçadores. Terremoto de terremotos tempestades; sapo do lobo que batem o coração humano com as patas dos pés partners arbety chamas ferramentas carros aviões lançamento um foguete lançado O som dum beijo - Noivo da Annie Tim batendo na bochecha uma mulher sussurrando ao seu bebê a emissão radiofônica é pulsar!

Apenas os Astronautas, de Ceridwen Dovey.

{img}: Reprodução/Pinguim

Mas depois do beijo vem algo ininteligível para a maioria dos humanos, muito menos alienígenas. É o som de pensamentos da Annie gravados enquanto ela estava ligada à uma máquina eletroencefalograma

Em um centro médico partners arbety Nova York, ela meditou por uma hora enquanto estava conectada à máquina. Durante grande parte desse tempo pensou sobre como era estar vivendo a guerra fria e o terror de partners arbety corrida armamentista nuclear; os horrores da pobreza ou fome nas muitas partes do mundo: no final daquela época pensava na Carl (a maravilha que é amar) – dois dias antes eles concordaram com seu casamento quando estavam juntos para se casar!

Esta hora de sons foi comprimida partners arbety um minuto do áudio, e adicionada ao ensaio audio da Annie. Então realmente no final a Anne conseguiu incluir algo muito mais complicado sobre os humanos na Record O som dos seus pensamentos nesse eletroencefalograma é uma arquivo vivo não só pela partners arbety imensa alegria por estar apaixonada mas pelo medo tristezas E terrores daquilo que o ser humano pode fazer uns aos outros neste planeta Uma mensagem meio escondida para alienígenas

Author: centrovet-al.com.br Subject: partners arbety Keywords: partners arbety Update: 2024/7/2 16:13:11